## Beitrittsprozess für Arbeitgeber Ablaufplan

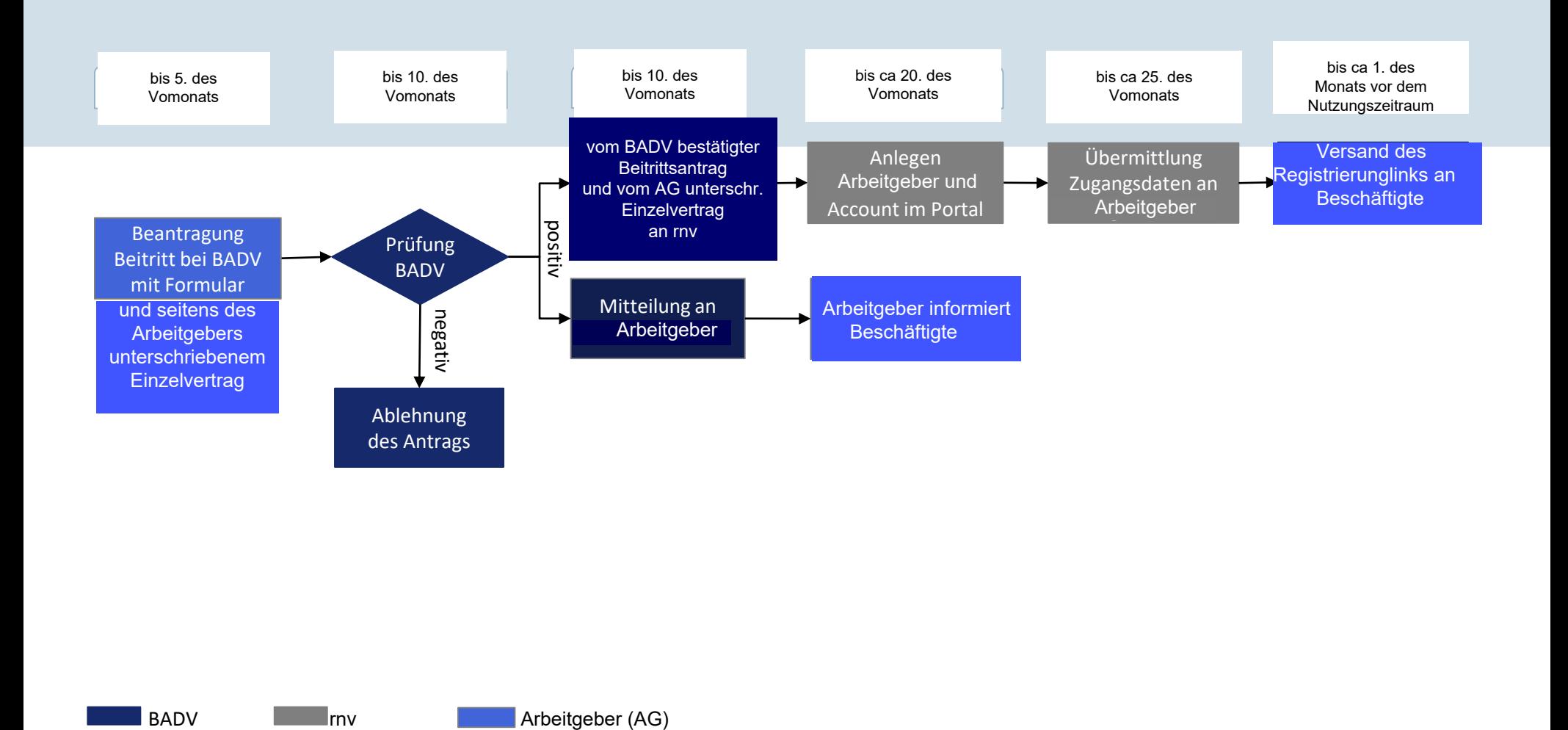

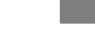

**I**rnv

## Bestellprozess für Beschäftigte Ablaufplan

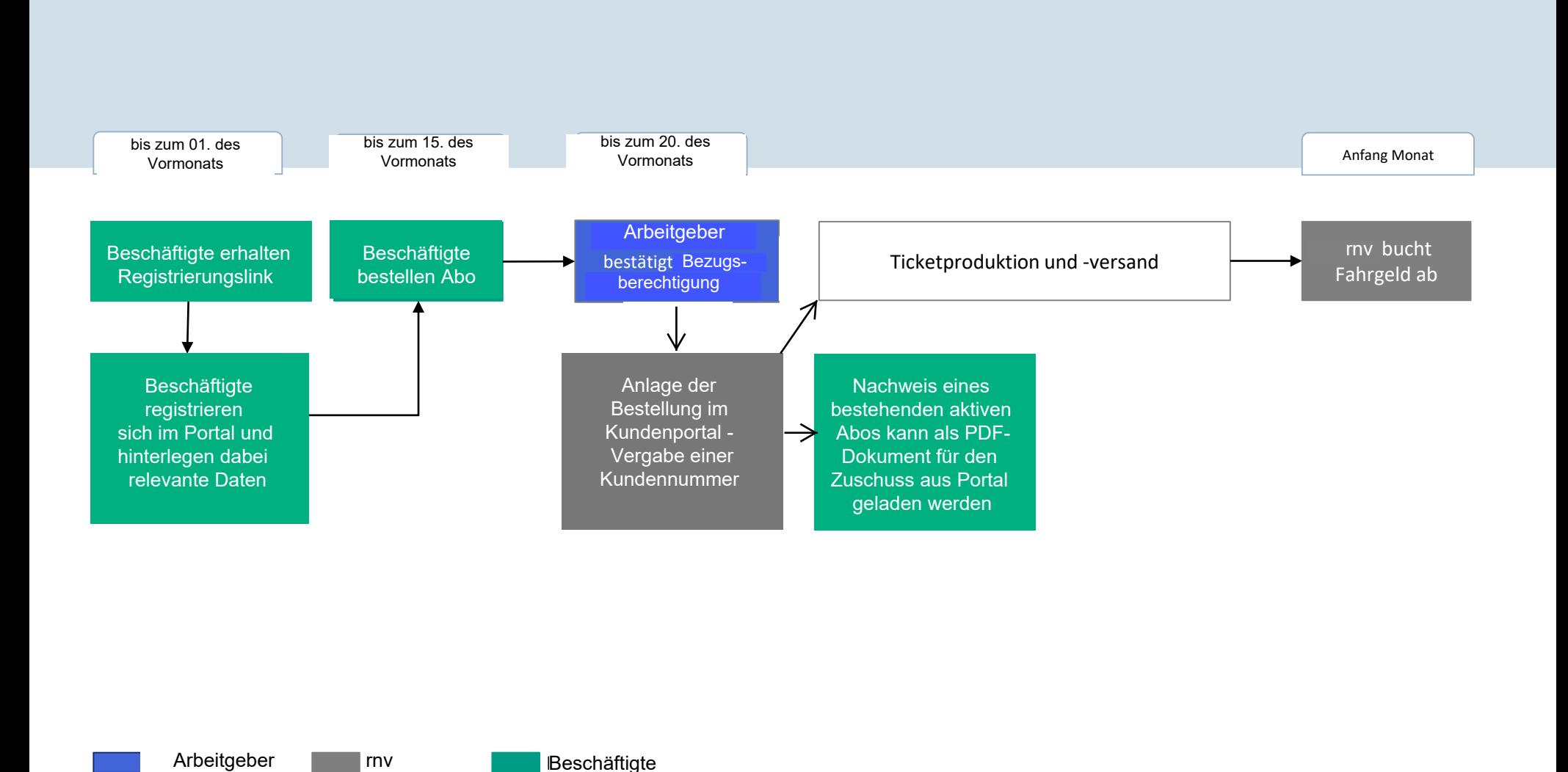

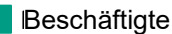